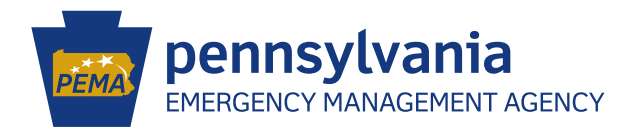

# **DISASTER RECOVERY ASSISTANCE PROGRAM (DRAP)** Application Walkthrough

# 1 Get a Keystone Login **1** 2

**Keystone Logins are used across the Commonwealth of Pennsylvania for all kinds of services.** 

**You may already have one. If you don't, registering is easy.** 

**Go to [keystonelogin.pa.gov](https://keystonelogin.pa.gov), and click "register" to get set up.**

# $\Omega$  Begin Your Application  $\blacktriangle$

**Go to th[e Single Application](https://www.esa.dced.state.pa.us/)  [for Assistance](https://www.esa.dced.state.pa.us/) to apply online.** 

**<esa.dced.state.pa.us>**

# **Name Your Project**

**Name your application using your last name. Select "no" to both dropdown options.**

# **4** Find the Program <sup>Q</sup>

**Under Program Name, type in "DRAP."** 

**Keep "sort byprogram name" selected. Click "search."**

# **Find Your Disaster**

**Scroll down to your search results.**

**Find the disaster that affected you and click "apply" next to it.**

# 6 Application Page 1 (7)

**Confirm requirements:**

- **Ensure that your property is in the affected county**
- **Verify that the property is your primary residence**
- **Verify that you meet income requirements**

# **Application Page 2**

**Enter basic info:**

- **First + last name**
- **B** Social Security Number
- **Phone number**
- **Email address**
- **Mailing address**

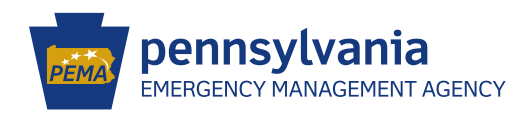

# Application Walkthrough, Continued

## **Application Page 3**

**Enter the full address of the property that was damaged in the qualifying disaster.**

# **6 Application Page 4**

**<sup>ok</sup>** Don't worry about this page.

**Click continue.**

### **10 Application Addenda**

 **This is the section where we'll need you to attach some additional info. Here is what you'll need:**

#### **Insurance Info**

- **A** Home insurance
- **Renter's insurance**
- **Flood insurance**
- ➕ **Any other insurance**

**Leave this section blank if you do not have insurance.**

#### **Household Info**

- **Number of adults (18+) living in the household who earn an income**
- **<sup>2</sup>** Total number  **of people in household**
- **C**Owner or renter  **details**

#### **Expected Relief**

⛑ **Have you gotten help from a disaster relief provider?**

**Detail all other sources of help you have received, and enter the total monetary value (if known).**

#### **Temporary Housing**

- ❓ **Will you need somewhere to stay?**
- **How many people are staying?**
- **How long will you stay?**
- **Where do you plan to stay?**
- **How much does it cost per day?**

#### **Property Loss**

**■ Get reimbursed for essential property lost as a direct result of the disaster. List out each item, one per line. Input the total amount requested to cover losses.**

#### **SBA Loan Denial**

⛔ **Confirm whether you've applied for and been denied a physical disaster loan from the Small Business Administration (SBA). If you receive income-based government assistance, you can skip this step.**

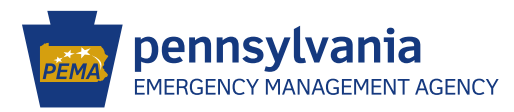

### Application Walkthrough, Continued

#### **Payment**

**Would you prefer to be paid by check or direct deposit? Let us know, and include your bank routing and account numbers if direct deposit is your choice.**

#### **Attachments**

**Attach these files:**

- **Proof of residency (utility bill, driver's license, etc.)**
- **PP** Proof of income for everyone in the household (tax records, Medicaid  **card, or three months' pay stubs)**
- **<sup><b>6**</sup> Pictures of damages claimed
- **Receipts for reimbursements (if you're asking for reimbursements)**
- **Repair/remediation quotes**
- **Copy of home/renter's insurance declaration page**
- ✖ **Proof of loan denial from the Small Business Administration**

#### Need Help?

**For technical help with your application, call 833-448-0647 from 8:30 a.m. to 6 p.m. Monday through Friday, or email [egrantshelp@pa.gov](mailto:egrantshelp%40pa.gov?subject=).** 

**For questions about the program, email [PADRAP@pa.gov.](mailto:PADRAP%40pa.gov?subject=)**